#### **CPGE Mohammed V : MPSI/PCSI**

**Pr. Youssef Ouassit**

### **Algorithmique et Programmation « Instructions de base d'un algorithme »**

### **Exercice 1:**

Quelles seront les valeurs des variables a, b et c après exécution des instructions suivantes :

 $a \leftarrow 1$ :  $h \leftarrow 5$ :  $c \leftarrow a - b$ :  $a \leftarrow 2$ :  $c \leftarrow a + b$ ;

## **Exercice 2:**

Quel seront les valeurs des variables A, B et C après l'exécution des instructions d'affectation suivantes :

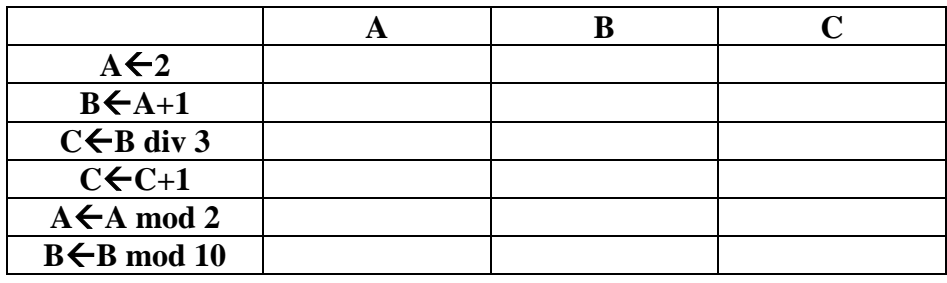

## **Exercice 3:**

Ecrire les instructions à utiliser pour permuter les valeurs de deux variables a et b.

## **Exercice 4:**

Algorithme test Variables val, double : réel Début val  $\leftarrow$  4 : double  $\leftarrow$  Val  $*$  2 : Ecrire("Le double de " , val , " est " , double) ;

Fin

Quel résultat produit l'algorithme suivant ?

# **Exercice 5:**

Ecrire un algorithme qui demande un nombre à l'utilisateur, puis qui calcule et affiche le carré de ce nombre.

Exemple d'exécution (Résultat affiché à l'écran de l'ordinateur) :

Donner un nombre : 5 Le carré de 5 est 25

# **Exercice 6:**

Écrire un algorithme qui permet d'effectuer une permutation circulaire des valeurs entières de trois variables x, y, z (la valeur de y dans x, la valeur de z dans y et la valeur de x dans z).

# **Exercice 7:**

Ecrire un algorithme qui lit deux entiers sur clavier et affiche le quotient et le reste de la division euclidienne du premier entier sur le deuxième.

Exemple d'exécution :

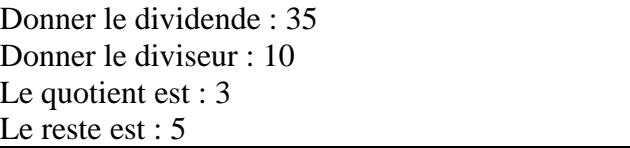

#### **Exercice 8:**

Ecrire un algorithme qui lit un entier **s** (supposé positif) représentant un nombre de secondes, et qui affiche ce nombre dans le format suivant : x H y M z S, tel que x est le nombre d'heures, y le nombre de minutes et z le nombre de seconds restants.

Exemple :

Pour  $s=4000$ 

On aura le résultat suivant : 1 H 6 M 40 S

### **Exercice 9:**

Les types manipulés en algorithmique sont : Entier, Réel, Caractères et Booléen (les types qui peuvent être représentés en binaire). Donner le type et la valeur des expressions suivantes :

- $2 + 3 * 4$
- $2.0 + 3 * 4$
- vrai et (faux ou vrai)
- $(2 < 3)$  et  $(4 > 5)$

## **Exercice 10:**

Parmi les instructions suivantes, lesquelles sont correctement écrites (justifier votre réponse en indiquant le type possible de chaque variable).

1.  $z \leftarrow (x > 2)$  et  $(y < 5)$ 2.  $z \leftarrow (x > 2)$  et y=1 3.  $z \leftarrow (x > 2 \text{ et } y=1) < 5$ 4.  $z \leftarrow (x + y) > 2$  et y=1

## **Exercice 11:**

Écrire un algorithme qui à partir de 3 notes d'un étudiant et 3 coefficients calcule et affiche la moyenne. Indication : Définir d'abord les données d'entrées et de sorties du problème, leur type et par la suite le traitement à faire.

### **Exercice 12 :**

Écrire un algorithme qui à partir d'une somme d'argent donnée, donne le nombre minimal de billets de 50Dh, 20Dh, les pièces de 10 DH, 2Dh et de 1Dh qui la compose. Exemple : Pour la somme 489 Dh on affichera : 9 billets de 50 Dh 1 billet de 20 Dh 1 pièce de 10 Dh 4 pièces de 2 Dh 1 pièce de 1 Dh

Indication : On suppose que le montant est la différence entre le prix à payer par un client dans un magasin et le montant qu'il donne au caissier.

Pour avoir un minimum de billets et de pièces à rendre, il faut maximiser le nombre de billets de grandes valeurs et minimiser celui de pièces de petites valeurs.